# WasmFX: Structured Stack Switching for WebAssembly

#### Daniel Hillerström

Computing Systems Laboratory Zurich Research Center Huawei Technologies, Switzerland

September 22, 2023

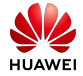

# WebAssembly: a low-level virtual machine (Haas et al. [2017\)](#page-67-0)

### **What is Wasm?**

- A portable bytecode format
- An abstraction of the commonly found hardware
- A predictable performance model

### **Code format**

- A Wasm "program" is a structured module
- Designed for stream compilation
- The term language is *statically typed* and block-structured
- $\bullet$  Control flow is structured (*i.e.* all CFGs are reducible)

### **Exciting future prospects**

- Running non-JavaScript code in the browser
- Secure-by-compilation cloud-native applications
- **•** Efficient cross-platform portable applications

#### **Non-local control is pervasive in programming languages**

- Async/await (e.g. C++, C#, Dart, JavaScript, Rust, Swift)
- Coroutines (e.g. C++, Kotlin, Python, Swift)
- Lightweight threads (e.g. Erlang, Go, Haskell, Java, Swift)
- Generators and iterators (e.g. C#, Dart, Haskell, JavaScript, Kotlin, Python)
- First-class continuations (e.g. Haskell, Java, OCaml, Scheme)

#### **Non-local control is pervasive in programming languages**

- Async/await (e.g. C++, C#, Dart, JavaScript, Rust, Swift)
- Coroutines (e.g. C++, Kotlin, Python, Swift)
- Lightweight threads (e.g. Erlang, Go, Haskell, Java, Swift)
- Generators and iterators (e.g. C#, Dart, Haskell, JavaScript, Kotlin, Python)
- First-class continuations (e.g. Haskell, Java, OCaml, Scheme)

#### **The problem**

How do I compile non-local control flow abstractions to Wasm?

#### **Non-local control is pervasive in programming languages**

- Async/await (e.g. C++, C#, Dart, JavaScript, Rust, Swift)
- Coroutines (e.g. C++, Kotlin, Python, Swift)
- Lightweight threads (e.g. Erlang, Go, Haskell, Java, Swift)
- Generators and iterators (e.g. C#, Dart, Haskell, JavaScript, Kotlin, Python)
- First-class continuations (e.g. Haskell, Java, OCaml, Scheme)

#### **The problem**

How do I compile non-local control flow abstractions to Wasm?

#### **Solution**

• Add each abstraction as a primitive to Wasm

#### **Non-local control is pervasive in programming languages**

- Async/await (e.g. C++, C#, Dart, JavaScript, Rust, Swift)
- Coroutines (e.g. C++, Kotlin, Python, Swift)
- Lightweight threads (e.g. Erlang, Go, Haskell, Java, Swift)
- Generators and iterators (e.g. C#, Dart, Haskell, JavaScript, Kotlin, Python)
- First-class continuations (e.g. Haskell, Java, OCaml, Scheme)

#### **The problem**

How do I compile non-local control flow abstractions to Wasm?

#### **Solution**

• Add each abstraction as a primitive to Wasm

#### **Non-local control is pervasive in programming languages**

- Async/await (e.g. C++, C#, Dart, JavaScript, Rust, Swift)
- Coroutines (e.g. C++, Kotlin, Python, Swift)
- Lightweight threads (e.g. Erlang, Go, Haskell, Java, Swift)
- Generators and iterators (e.g. C#, Dart, Haskell, JavaScript, Kotlin, Python)
- First-class continuations (e.g. Haskell, Java, OCaml, Scheme)

#### **The problem**

How do I compile non-local control flow abstractions to Wasm?

#### **Solution**

- Add each abstraction as a primitive to Wasm
- Ceremoniously transform my entire source programs (e.g. Asyncify, CPS)

(**func** \$doSomething (**param** \$arg **i32**) (**result i32**) (**call** \$foo (**call** \$bar (**local**.**get** \$arg))))

```
(func $doSomething (param $arg i32) (result i32)
 (local $call_idx i32)
 (local $ret i32)
 (if (i32.eq (global.get $asyncify_mode) (i32.const 2)) ;; test rewind state
   (then (local.set $arg ;; store local $arg
          (i32.load offset=4 (global.get $asyncify_heap_ptr)))
        (local.set $call_idx ;; continuation point
          (i32.load offset=8 (global.get $asyncify_heap_ptr)))
   (else))
 (block $call_foo (result i32)
   (block $restore_foo (result i32)
     (block $call_bar (result i32)
      (local.get $arg)
      (if (i32.eq (global.get $asyncify_mode) (i32.const 2)) (result i32)
        (then (if (i32.eq (local.get $call_idx) (i32.const 0))
               (then (br $call_bar)) ;; restore $call_bar
               (else (br $restore_foo))))
        (else (br $call_bar)))) ;; regular $call_bar
     (local.set $ret (call $bar (local.get 0)))
     (if (i32.eq (global.get $asyncify_mode) (i32.const 1)) (result i32) ;; test unwind state
          (then (i32.store offset=4 (global.get $asyncify_heap_ptr) (local.get $arg))
               (i32.store offset=8 (global.get $asyncify_heap_ptr (i32.const 0))
               (return (i32.const 0))) ...))))))
```

```
(func $doSomething (param $arg i32) (result i32)
 (local $call_idx i32)
 (local $ret i32)
 (if (i32.eq (global.get $asyncify_mode) (i32.const 2)) ;; test rewind state
   (then (local.set $arg ;; store local $arg
          (i32.load offset=4 (global.get $asyncify_heap_ptr)))
        (local.set $call_idx ;; continuation point
          (i32.load offset=8 (global.get $asyncify_heap_ptr)))
   (else))
  (block $call_foo (result i32)
   (block $restore_foo (result i32)
     (block $call_bar (result i32)
      (local.get $arg)
      (if (i32.eq (global.get $asyncify_mode) (i32.const 2)) (result i32)
        (then (if (i32.eq (local.get $call_idx) (i32.const 0))
               (then (br $call_bar)) ;; restore $call_bar
               (else (br $restore_foo))))
        (else (br $call_bar)))) ;; regular $call_bar
     (local.set $ret (call $bar (local.get 0)))
     (if (i32.eq (global.get $asyncify_mode) (i32.const 1)) (result i32) ;; test unwind state
          (then (i32.store offset=4 (global.get $asyncify_heap_ptr) (local.get $arg))
               (i32.store offset=8 (global.get $asyncify_heap_ptr (i32.const 0))
               (return (i32.const 0))) ...))))))
```

```
(func $doSomething (param $arg i32) (result i32)
 (local $call_idx i32)
 (local $ret i32)
 (if (i32.eq (global.get $asyncify_mode) (i32.const 2)) ;; test rewind state
   (then (local.set $arg ;; store local $arg
          (i32.load offset=4 (global.get $asyncify_heap_ptr)))
        (local.set $call_idx ;; continuation point
          (i32.load offset=8 (global.get $asyncify_heap_ptr)))
   (else))
  (block $call_foo (result i32)
   (block $restore_foo (result i32)
     (block $call_bar (result i32)
      (local.get $arg)
      (if (i32.eq (global.get $asyncify_mode) (i32.const 2)) (result i32)
        (then (if (i32.eq (local.get $call_idx) (i32.const 0))
               (then (br $call_bar)) ;; restore $call_bar
               (else (br $restore_foo))))
        (else (br $call_bar)))) ;; regular $call_bar
     (local.set $ret (call $bar (local.get 0)))
     (if (i32.eq (global.get $asyncify_mode) (i32.const 1)) (result i32) ;; test unwind state
          (then (i32.store offset=4 (global.get $asyncify_heap_ptr) (local.get $arg))
               (i32.store offset=8 (global.get $asyncify_heap_ptr (i32.const 0))
               (return (i32.const 0))) ...))))))
```

```
(func $doSomething (param $arg i32) (result i32)
 (local $call_idx i32)
 (local $ret i32)
 (if (i32.eq (global.get $asyncify_mode) (i32.const 2)) ;; test rewind state
   (then (local.set $arg ;; store local $arg
          (i32.load offset=4 (global.get $asyncify_heap_ptr)))
        (local.set $call_idx ;; continuation point
          (i32.load offset=8 (global.get $asyncify_heap_ptr)))
   (else))
 (block $call_foo (result i32)
   (block $restore_foo (result i32)
     (block $call_bar (result i32)
      (local.get $arg)
      (if (i32.eq (global.get $asyncify_mode) (i32.const 2)) (result i32)
        (then (if (i32.eq (local.get $call_idx) (i32.const 0))
               (then (br $call_bar)) ;; restore $call_bar
               (else (br $restore_foo))))
        (else (br $call_bar)))) ;; regular $call_bar
     (local.set $ret (call $bar (local.get 0)))
     (if (i32.eq (global.get $asyncify_mode) (i32.const 1)) (result i32) ;; test unwind state
          (then (i32.store offset=4 (global.get $asyncify_heap_ptr) (local.get $arg))
               (i32.store offset=8 (global.get $asyncify_heap_ptr (i32.const 0))
               (return (i32.const 0))) ...))))))
```
### **Pros**

- **•** Expressive
- Source-to-source transformation
- Optimisable under a closed-world assumption

- **•** Code size blowup
- Slowdown pure code
- Whole-program approach

#### **Pros**

- **•** Expressive
- Source-to-source transformation
- Optimisable under a closed-world assumption

#### **But, what is Asyncify? The key primitives are**

Unwind stack, delimit unwind, and rewind stack

- Code size blowup
- Slowdown pure code
- Whole-program approach

#### **Pros**

- **•** Expressive
- Source-to-source transformation
- Optimisable under a closed-world assumption

#### **But, what is Asyncify? The key primitives are**

Unwind stack, delimit unwind, and rewind stack

or expressed with a slightly different terminology:

Suspend continuation, delimit suspend, and resume continuation

- Code size blowup
- Slowdown pure code
- Whole-program approach

#### **Pros**

- **•** Expressive
- Source-to-source transformation
- Optimisable under a closed-world assumption

#### **But, what is Asyncify? The key primitives are**

Unwind stack, delimit unwind, and rewind stack

or expressed with a slightly different terminology:

Suspend continuation, delimit suspend, and resume continuation

Asyncify provides a particular implementation of **delimited continuations**!

- Code size blowup
- Slowdown pure code
- Whole-program approach

#### **Pros**

- **•** Expressive
- Source-to-source transformation
- Optimisable under a closed-world assumption

#### **But, what is Asyncify? The key primitives are**

Unwind stack, delimit unwind, and rewind stack

or expressed with a slightly different terminology:

Suspend continuation, delimit suspend, and resume continuation

Asyncify provides a particular implementation of **delimited continuations**!

(the state machine approach dates back at least as far as Adya et al. [\(2002\)](#page-66-0))

- Code size blowup
- Slowdown pure code
- Whole-program approach

# The solution: a delimited continuations instruction set

### **Main idea**

- Let's turn the gist of Asyncify into a proper instruction set!
- $\bullet$  ... but where to start?

### **Many flavours of delimited continuations**

- Felleisen [\(1988\)](#page-66-1)'s control/prompt
- Danvy and Filinski [\(1990\)](#page-66-2)'s shift/reset
- Hieb and Dybvig [\(1990\)](#page-66-3)'s spawn
- Queinnec and Serpette [\(1991\)](#page-66-4)'s splitter
- Sitaram [\(1993\)](#page-66-5)'s run/fcontrol
- Gunter, Rémy, and Riecke [\(1995\)](#page-66-6)'s cupto
- Longley [\(2009\)](#page-67-1)'s catchcont
- Plotkin and Pretnar [\(2009\)](#page-67-2)'s effect handlers

(see Appendix A of my PhD thesis (Hillerström [2021\)](#page-67-3) for a comprehensive overview of continuations)

# The solution: a delimited continuations instruction set

### **Main idea**

- Let's turn the gist of Asyncify into a proper instruction set!
- $\bullet$  ... but where to start?

### **Many flavours of delimited continuations**

- Felleisen [\(1988\)](#page-66-1)'s control/prompt
- Danvy and Filinski [\(1990\)](#page-66-2)'s shift/reset
- Hieb and Dybvig [\(1990\)](#page-66-3)'s spawn
- Queinnec and Serpette [\(1991\)](#page-66-4)'s splitter
- Sitaram [\(1993\)](#page-66-5)'s run/fcontrol
- Gunter, Rémy, and Riecke [\(1995\)](#page-66-6)'s cupto
- Longley [\(2009\)](#page-67-1)'s catchcont
- **Plotkin and Pretnar [\(2009\)](#page-67-2)'s effect handlers**

(see Appendix A of my PhD thesis (Hillerström [2021\)](#page-67-3) for a comprehensive overview of continuations)

- ... without garbage collection
- $\bullet$  ... without closures
- . . . without the use of recursion
- ... with simply typed stacks
- . . . with imperative control structure
- $\bullet$  ... with predictable cost model
- . . . with legacy code

- ... without garbage collection
- $\bullet$  ... without closures
- ... without the use of recursion
- ... with simply typed stacks
- . . . with imperative control structure
- $\bullet$  ... with predictable cost model
- ... with legacy code

 $\checkmark$  reference counting suffices

- ... without garbage collection
- $\bullet$  ... without closures
- ... without the use of recursion
- ... with simply typed stacks
- . . . with imperative control structure
- . . . with predictable cost model
- ... with legacy code
- $\checkmark$  reference counting suffices
- $\checkmark$  first-order abstraction

- ... without garbage collection
- $\bullet$  ... without closures
- ... without the use of recursion
- ... with simply typed stacks
- $\bullet$  ... with imperative control structure
- ... with predictable cost model
- . . . with legacy code
- $\checkmark$  reference counting suffices
- $\checkmark$  first-order abstraction
- $\checkmark$  no fundamental dependency

- ... without garbage collection
- $\bullet$  ... without closures
- ... without the use of recursion
- ... with simply typed stacks
- $\bullet$  ... with imperative control structure
- ... with predictable cost model
- . . . with legacy code
- $\checkmark$  reference counting suffices
- $\checkmark$  first-order abstraction
- $\checkmark$  no fundamental dependency
- $\checkmark$  straightforward typing

- ... without garbage collection
- $\bullet$  ... without closures
- ... without the use of recursion
- ... with simply typed stacks
- . . . with imperative control structure
- ... with predictable cost model
- ... with legacy code
- $\checkmark$  reference counting suffices
- $\checkmark$  first-order abstraction
- $\checkmark$  no fundamental dependency
- $\checkmark$  straightforward typing
- $\checkmark$  compatible with native effects

- ... without garbage collection
- **.** without closures
- ... without the use of recursion
- ... with simply typed stacks
- $\bullet$  ... with imperative control structure
- ... with predictable cost model
- ... with legacy code
- $\checkmark$  reference counting suffices
- $\checkmark$  first-order abstraction
- $\checkmark$  no fundamental dependency
- $\checkmark$  straightforward typing
- $\checkmark$  compatible with native effects
- $\checkmark$  transparent cost of instructions

- ... without garbage collection
- **.** without closures
- ... without the use of recursion
- ... with simply typed stacks
- $\bullet$  ... with imperative control structure
- ... with predictable cost model
- ... with legacy code
- $\checkmark$  reference counting suffices
- $\checkmark$  first-order abstraction
- $\checkmark$  no fundamental dependency
- $\checkmark$  straightforward typing
- $\checkmark$  compatible with native effects
- $\times$  transparent cost of instructions
- $\checkmark$  seamless interop

## **Types**

**cont** \$ft

## **Tags**

**tag**  $$tag~(param~ $\sigma^*$ ) (result~ $\tau^*$ )$ 

**Core instructions**

- **cont.new**
- **resume**
- **suspend**

**Other instructions**

- **cont.bind**
- **resume\_throw**
- **barrier**

We call this extension **WasmFX** (the proposal was originally named "typed continuations").

<https://wasmfx.dev>

## **Types**

 $\bullet$  cont  $\$$ ft  $\quad \blacksquare$   $\clubsuit$   $\clubsuit$ 

## **Tags**

**tag**  $$tag~(param~ $\sigma^*$ ) (result~ $\tau^*$ )$ 

**Core instructions**

- **cont.new**
- **resume**
- **suspend**

**Other instructions**

- **cont.bind**
- **resume\_throw**
- **barrier**

We call this extension **WasmFX** (the proposal was originally named "typed continuations").

<https://wasmfx.dev>

### **Legend**

- **D** Spec'ed
- $\bullet$  Reference impl.
- $\mathbf{\ddot{a}}_{s}$  Wasmtime impl.

## **Types**

 $\bullet$  cont  $\$$ ft  $\quad \blacksquare$   $\clubsuit$   $\clubsuit$ 

## **Tags**

 ${\sf tag \;}\$ *tag* (param  $\sigma^*$ ) (result  $\tau^*$ )  $\quad \Box$  #  $\clubsuit$ 

**Core instructions**

- **cont.new**
- **resume**
- **suspend**

**Other instructions**

- **cont.bind**
- **resume\_throw**
- **barrier**

We call this extension **WasmFX** (the proposal was originally named "typed continuations").

<https://wasmfx.dev>

### **Legend**

**D** Spec'ed

 $\bullet$  Reference impl.

## **Types**

 $\bullet$  cont  $\$$ ft  $\quad \blacksquare$   $\clubsuit$   $\clubsuit$ 

## **Tags**

 ${\sf tag \;}\$ *tag* (param  $\sigma^*$ ) (result  $\tau^*$ )  $\quad \Box$  #  $\clubsuit$ 

**Core instructions**

- cont.new □登登
- **resume**
- **suspend**

**Other instructions**

- **cont.bind**
- **resume\_throw**
- **barrier**

We call this extension **WasmFX** (the proposal was originally named "typed continuations").

<https://wasmfx.dev>

### **Legend**

**D** Spec'ed

 $\bullet$  Reference impl.

## **Types**

 $\bullet$  cont  $\$$ ft  $\quad \blacksquare$   $\clubsuit$   $\clubsuit$ 

## **Tags**

 ${\sf tag \;}\$ *tag* (param  $\sigma^*$ ) (result  $\tau^*$ )  $\quad \Box$  #  $\clubsuit$ 

**Core instructions**

- cont.new □登 3
- **e** resume **the condensation**
- **suspend**

**Other instructions**

- **cont.bind**
- **resume\_throw**
- **barrier**

We call this extension **WasmFX** (the proposal was originally named "typed continuations").

<https://wasmfx.dev>

### **Legend**

**D** Spec'ed

 $\bullet$  Reference impl.

## **Types**

 $\bullet$  cont  $\$$ ft  $\quad \blacksquare$   $\clubsuit$   $\clubsuit$ 

## **Tags**

 ${\sf tag \;}\$ *tag* (param  $\sigma^*$ ) (result  $\tau^*$ )  $\quad \Box$  #  $\clubsuit$ 

**Core instructions**

- cont.new □登33
- **e** resume 日益發
- $\bullet$  suspend  $\uparrow$   $\bullet$   $\bullet$   $\bullet$   $\bullet$

#### **Other instructions**

- **cont.bind**
- **resume\_throw**
- **barrier**

We call this extension **WasmFX** (the proposal was originally named "typed continuations").

<https://wasmfx.dev>

### **Legend**

**D** Spec'ed

 $\bullet$  Reference impl.

## **Types**

 $\bullet$  cont  $\$$ ft  $\quad \blacksquare$   $\clubsuit$   $\clubsuit$ 

## **Tags**

 ${\sf tag \;}\$ *tag* (param  $\sigma^*$ ) (result  $\tau^*$ )  $\quad \Box$  #  $\clubsuit$ 

**Core instructions**

- cont.new □登33
- **e** resume 日益發
- $\bullet$  suspend  $\uparrow$   $\bullet$   $\bullet$   $\bullet$   $\bullet$

#### **Other instructions**

- **cont.bind**  $\bigcap$   $\bigoplus$   $\bigoplus$   $\bigoplus$
- **resume\_throw**
- **barrier**

We call this extension **WasmFX** (the proposal was originally named "typed continuations").

<https://wasmfx.dev>

### **Legend**

**D** Spec'ed

 $\bullet$  Reference impl.

## **Types**

 $\bullet$  cont  $\$$ ft  $\quad \blacksquare$   $\clubsuit$   $\clubsuit$ 

## **Tags**

 ${\sf tag \;}\$ *tag* (param  $\sigma^*$ ) (result  $\tau^*$ )  $\quad \Box$  #  $\clubsuit$ 

**Core instructions**

- cont.new □登33
- **e** resume 日益發
- $\bullet$  suspend  $\uparrow$   $\bullet$   $\bullet$   $\bullet$   $\bullet$

#### **Other instructions**

- **cont.bind**  $\bigcap$   $\bigoplus$   $\bigoplus$   $\bigoplus$
- **resume\_throw** □<del>☆</del>
- **barrier**

We call this extension **WasmFX** (the proposal was originally named "typed continuations").

<https://wasmfx.dev>

### **Legend**

**D** Spec'ed

- $\bullet$  Reference impl.
- $\mathbf{\ddot{a}}_{s}$  Wasmtime impl.

## **Types**

 $\bullet$  cont  $\$$ ft  $\quad \blacksquare$   $\clubsuit$   $\clubsuit$ 

## **Tags**

 ${\sf tag \;}\$ *tag* (param  $\sigma^*$ ) (result  $\tau^*$ )  $\quad \Box$  #  $\clubsuit$ 

**Core instructions**

- cont.new □登33
- **e** resume 日益發
- $\bullet$  suspend  $\uparrow$   $\bullet$   $\bullet$   $\bullet$   $\bullet$

#### **Other instructions**

- **cont.bind**  $\bigcap$   $\bigoplus$   $\bigoplus$   $\bigoplus$
- **•** resume\_throw □<del>☆</del>
- **barrier DB**

We call this extension **WasmFX** (the proposal was originally named "typed continuations").

<https://wasmfx.dev>

### **Legend**

**D** Spec'ed

 $\bullet$  Reference impl.

# Instruction extension (1)

#### **Continuation allocation**

```
cont.new \text{\$ct:} [(ref null \text{\$ft)}] \rightarrow [(ref \text{\$ct})]
```
where  $$ft : [\sigma^*] \rightarrow [\tau^*]$ and \$ct : **cont** \$ft

# Operational interpretation of **cont.new**

```
cont.new t_1 (ref.func f)
       cont.new t_2 (ref.func s_g)
SP\rightarrow
```
# Operational interpretation of **cont.new**

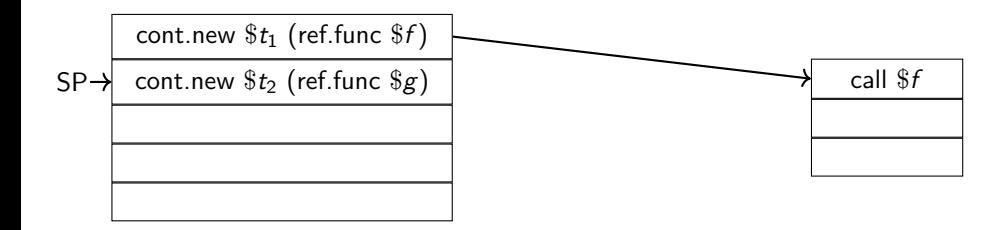

# Operational interpretation of **cont.new**

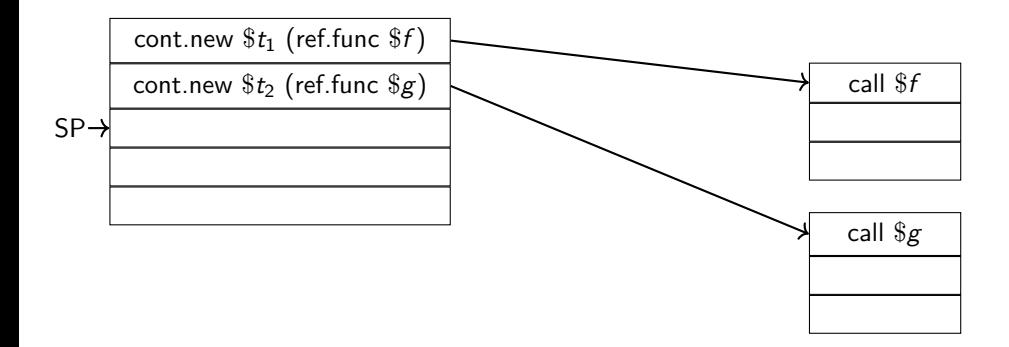

#### **Continuation resumption**

```
resume fct (tag ftsg fh)<sup>*</sup> : [\sigma^* (ref null fct)] \rightarrow [\tau^*]where \ \ \{\$tag{5.13b} \ \ \{ \sigma_i^*\} \rightarrow [\tau_i^*] \ \ \text{ and } \ \$\textit{h}_i\ : [\sigma_i^*\ (\text{ref null } \$\textit{ct}_i)] \ \ \text{and}\$ct_i : cont \$ft_i and \$ft_i : [\tau_i^*] \rightarrow [\tau^*]and \text{\$ct} \cdot cont \text{\$ft}and $ft : [\sigma^*] \rightarrow [\tau^*]
```
The instruction fully consumes the continuation argument.

# Branching from **resume** uses the existing block instructions

```
(func $run (param $task1 (ref $task)) (param $task2 (ref $task))
 (local $up (ref null $ct)) (local $down (ref null $ct)) ;; locals to manage continuations
 (local $isOtherDone i32) ;; initialise locals
 (local.set $up (cont.new (type $ct) (local.get $task1)))
 (local.set $down (cont.new (type $ct) (local.get $task2)))
 (loop $h ;; run $up
   (block $on_yield (result (ref $ct))
     (resume (tag $yield $on_yield)
           (local.get $up))
     (if (i32.eq (local.get $isOtherDone) (i32.const 1)) ;; $up finished, check whether $down is done
      (then (return))) ;; prepare to run $down
    (local.get $down)
    (local.set $up)
    (local.set $isOtherDone (i32.const 1))
    (br $h)
   ) ;; on_yield clause, stack type: [(cont $ct)]
   (local.set $up)
   (if (i32.eqz (local.get $isOtherDone)) ;; swap $up and $down
     (then (local.get $down)
          (local.set $down (local.get $up))
          (local.set $up)))
   (br $h)))
```
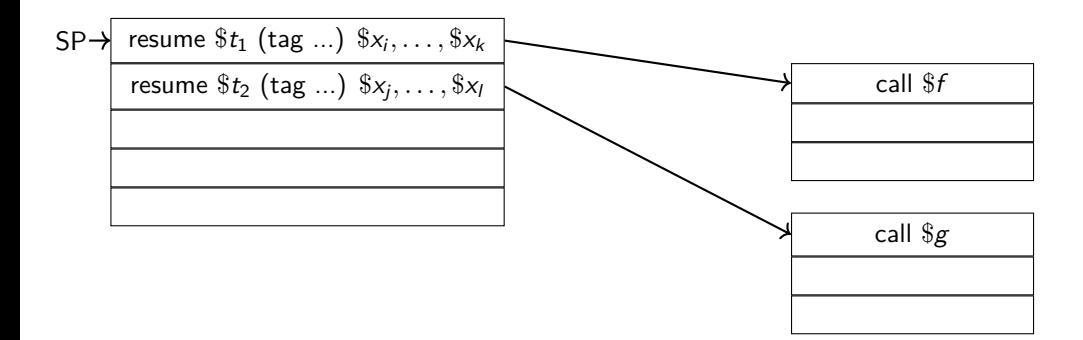

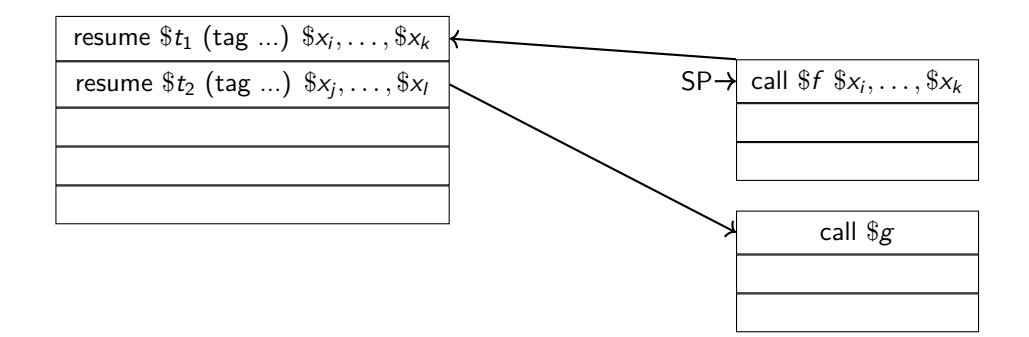

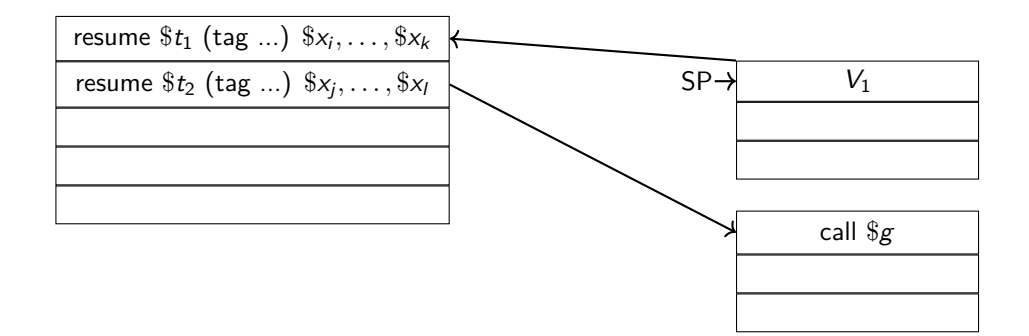

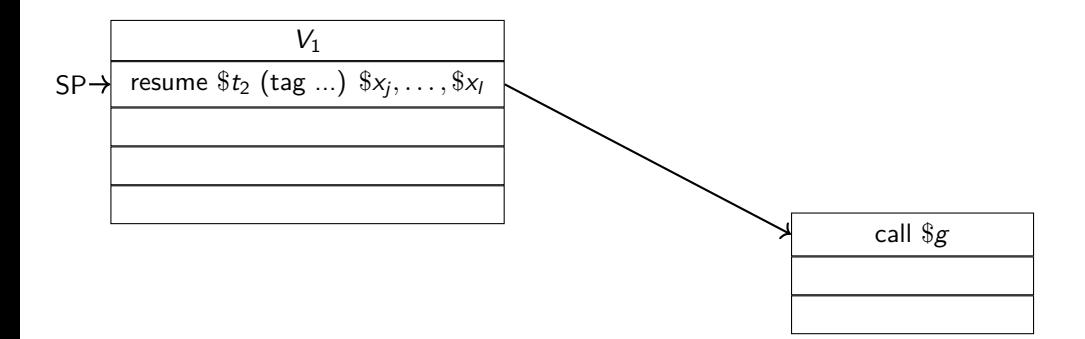

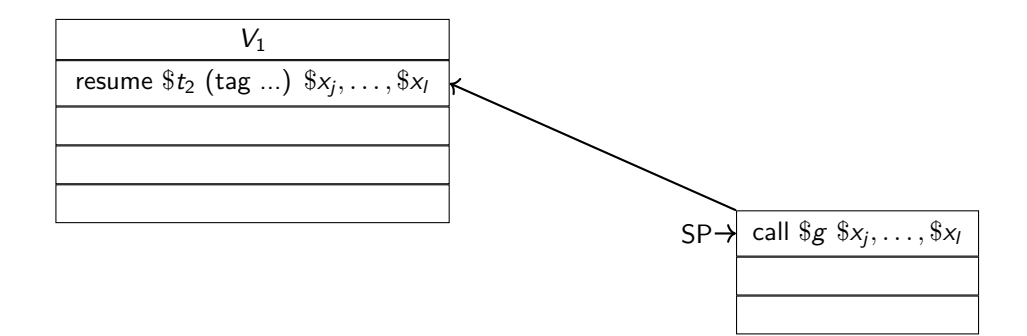

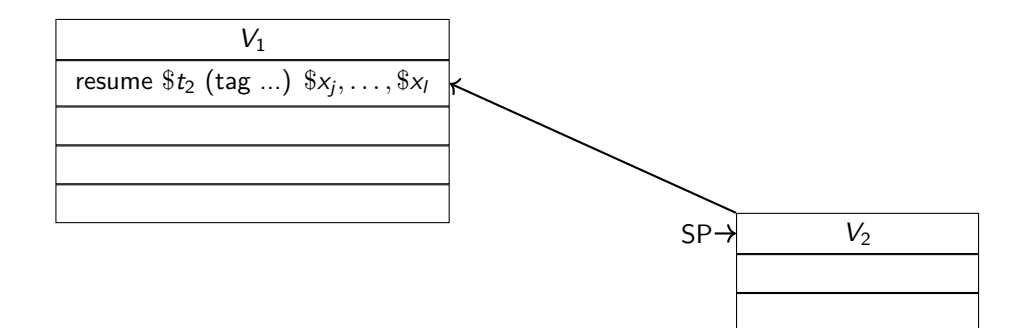

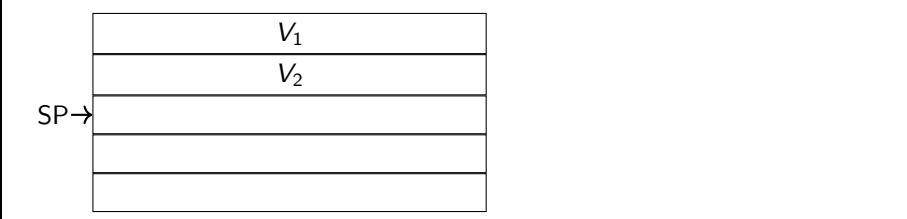

#### **Continuation suspension**

$$
\text{suspend } \$ tag:[\sigma^*] \to [\tau^*]
$$

where  $$tag:[\sigma^*] \to [\tau^*]$ 

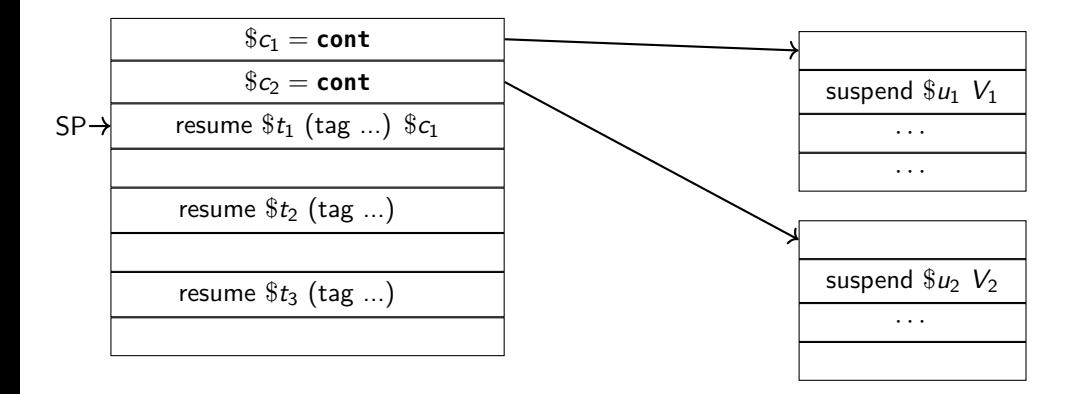

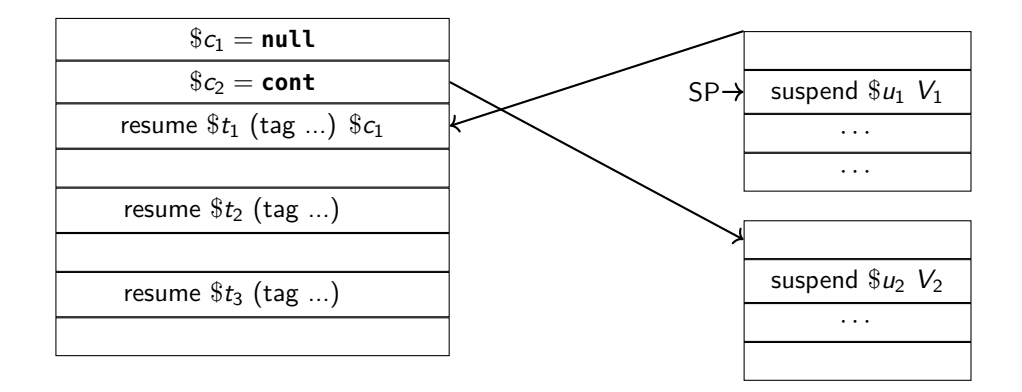

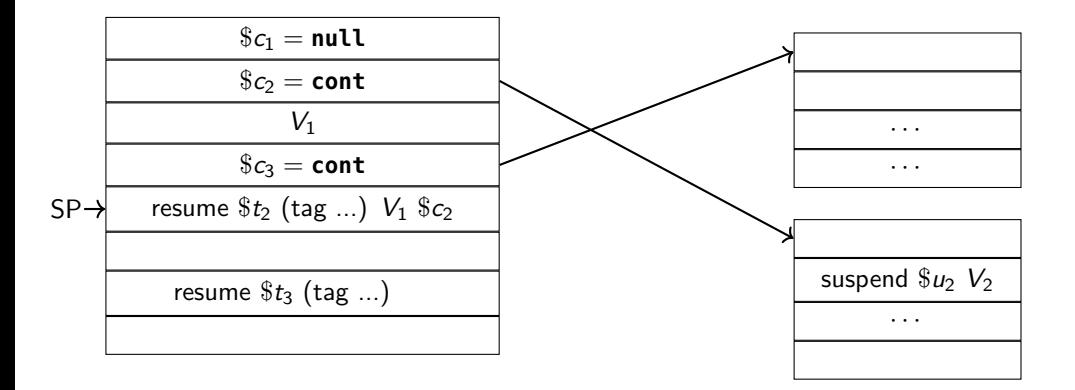

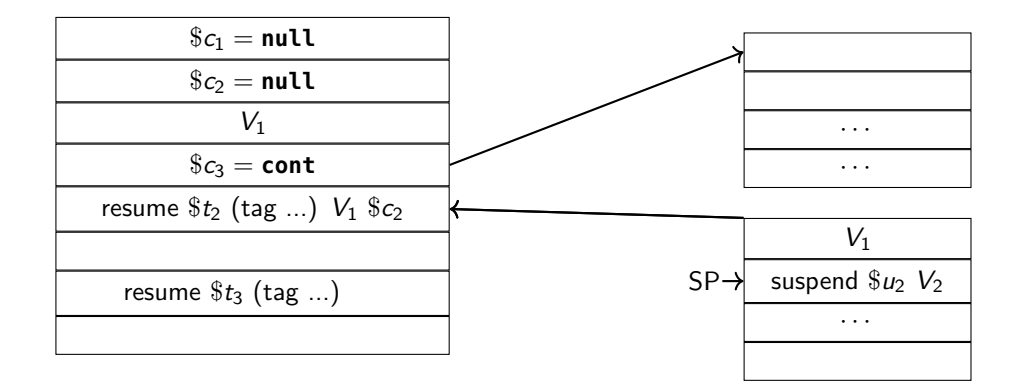

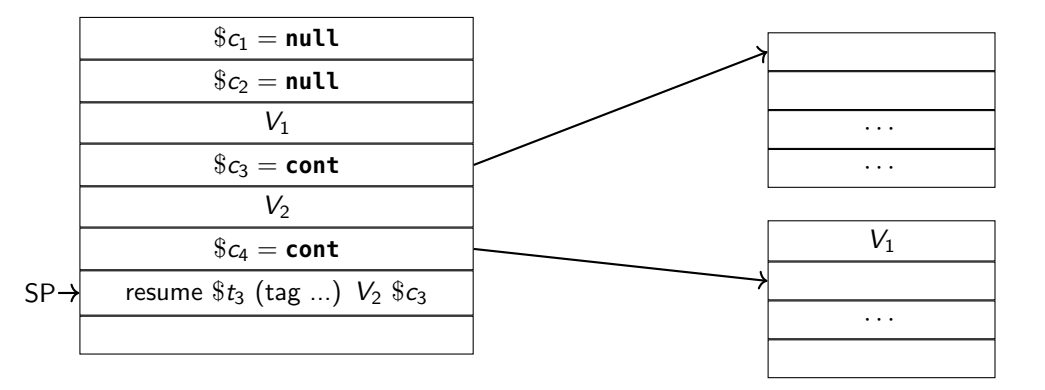

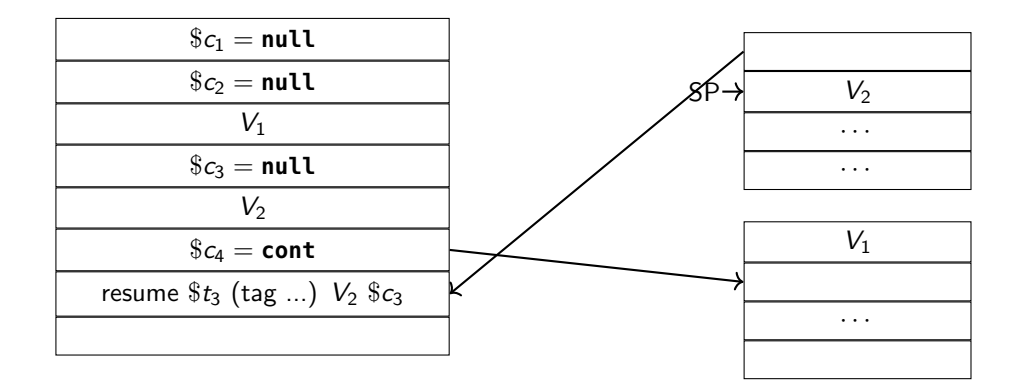

# Research prototype implementation in Wasmtime

### **Prototype implementation in Wasmtime**

- Naïve baseline implementation
- Enables running "real" programs
- **Stack switching on top of Wasmtime Fiber**

### **Key naïve implementation decisions**

- Stack switching is non-Wasm native
- Use u128 as the universal type
- Reallocate argument buffers on each context switch Masm

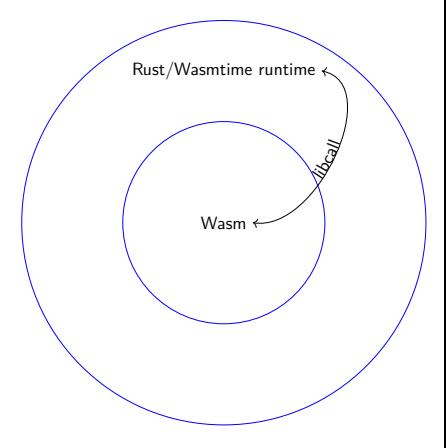

# Experiments setup

### **Setup overview**

- Fiber-based micro-benchmarks; three implementations: Asyncify, WasmFX, and bespoke
- Fiber interface in C; instantiated with either Asyncify or WasmFX
- No memory leaks allowed

## **Tools**

- WASI SDK version 20.0
- Binaryen version 114

## **Apples & oranges**

- Bespoke and Asyncify implementations are optimised
	- $\bullet$  clang  $-03$
	- wasm-opt -O2 --asyncify --pass-arg=asyncify-ignore-imports
- WasmFX implementation is unoptimised and assembled by hand
- Different storage
	- Asyncify-backed fibers in linear memory
	- WasmFX-backed fibers in tables
- Tools do not understand function references

```
/** The signature of a fiber entry point. **/
typedef void* (*fiber_entry_point_t)(void*);
/** The abstract type of a fiber object. **/typedef struct fiber* fiber_t;
```

```
1 \times * Allocates a new fiber with the default stack size. **/fiber_t fiber_alloc(fiber_entry_point_t entry);
/** Reclaims the memory occupied by a fiber object. **/void fiber_free(fiber_t fiber);
```

```
/* Yields control to its parent context. This function must be called
    from within a fiber context **/void* fiber_yield(void *arg);
```

```
/** Possible status codes for 'fiber resume'. **/typedef enum { FIBER_OK, FIBER_YIELD, FIBER_ERROR } fiber_result_t;
```

```
/** Resumes a given 'fiber' with argument 'arg'. **/
void* fiber_resume(fiber_t fiber, void *arg, fiber_result_t *result);
```
- HTTP server workload simulation.
- 10 million coroutines in total.
- Sliding window: 10000 coroutines run concurrently, each yielding once.
- **•** Shallow call stack depth

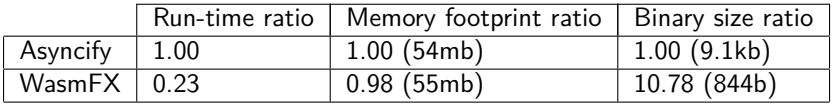

- **HTTP** server workload simulation
- 10 million coroutines in total.
- Sliding window: 10000 coroutines run concurrently, each yielding once.
- **•** Shallow call stack depth

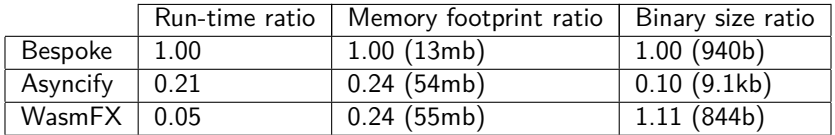

- Nested tree-structured concurrency simulation.
- 10 million coroutines in total, 6 active, each yielding once.
- No auxiliary data structure; fibers are stored in the control flow state.
- Deep call stack.

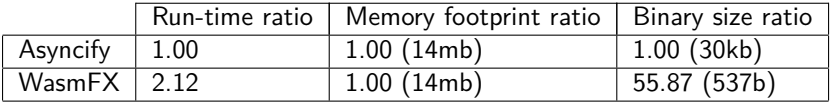

- Nested tree-structured concurrency simulation.
- 10 million coroutines in total, 6 active, each yielding once.
- No auxiliary data structure; fibers are stored in the control flow state.
- Deep call stack.

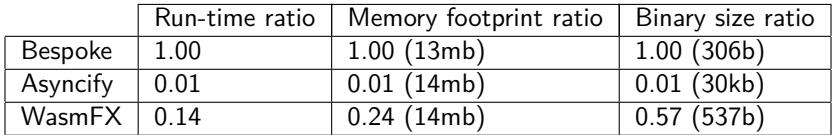

# Future experiments (1)

### **Benchmarks**

- Get into pole position
- Realistic workloads and use-cases

### **Backends**

- **•** Internalise Wasmtime Fiber in codegen
- Cranelift native stack switching

### **Memory**

- Deferred stack allocation
- **•** Stack pools

### **Extensions**

- Named resume blocks
- First-class & generative control tags

#### **Toolchain support**

- $\bullet$  Compiling control abstractions<sup>1</sup>
- Retrofitting existing toolchains<sup>2</sup>
- Develop new (researchy) toolchains

 $1$ The Kotlin team has shown interest in compiling to the WasmFX instruction set <sup>2</sup>Currently working on added the WasmFX instruction set to binaryen

#### **Resources**

- **•** Formal specification (<https://github.com/wasmfx/specfx/blob/main/proposals/continuations/Overview.md>)
- Informal explainer document (<https://github.com/wasmfx/specfx/blob/main/proposals/continuations/Explainer.md>)
- Reference implementation (<https://github.com/wasmfx/specfx>)
- Research prototype implementation in Wasmtime (<https://github.com/wasmfx/wasmfxtime>)
- Toolchain support (<https://github.com/wasmfx/binaryenfx>)
- OOPSLA'23 research paper (<https://doi.org/10.48550/arXiv.2308.08347>)

<https://wasmfx.dev>

- <span id="page-66-1"></span>Felleisen, Matthias (1988). "The Theory and Practice of First-Class Prompts". In: POPL. ACM Press, pp. 180–190.
- <span id="page-66-2"></span>Danvy, Olivier and Andrzej Filinski (1990). "Abstracting Control". In: LISP and Functional Programming, pp. 151–160.
- <span id="page-66-3"></span>Hieb, Robert and R. Kent Dybvig (1990). "Continuations and Concurrency". In: PPoPP. ACM, pp. 128–136.
- <span id="page-66-4"></span>Queinnec, Christian and Bernard P. Serpette (1991). "A Dynamic Extent Control Operator for Partial Continuations". In: POPL. ACM Press, pp. 174–184.
- <span id="page-66-5"></span>Sitaram, Dorai (1993). "Handling Control". In: PLDI. ACM, pp. 147–155.
- <span id="page-66-6"></span>Gunter, Carl A., Didier Rémy, and Jon G. Riecke (1995). "A Generalization of Exceptions and Control in ML-like Languages". In: FPCA. ACM, pp. 12–23.
- Ganz, Steven E., Daniel P. Friedman, and Mitchell Wand (1999). "Trampolined Style". In: ICFP. ACM, pp. 18–27.
- <span id="page-66-0"></span>Adya, Atul et al. (2002). "Cooperative Task Management Without Manual Stack Management". In: USENIX Annual Technical Conference, General Track. USENIX, pp. 289–302.
- <span id="page-67-1"></span>Longley, John (2009). "Some Programming Languages Suggested by Game Models (Extended Abstract)". In: MFPS. Vol. 249. Electronic Notes in Theoretical Computer Science. Elsevier, pp. 117–134.
- <span id="page-67-2"></span>Plotkin, Gordon D. and Matija Pretnar (2009). "Handlers of Algebraic Effects". In: ESOP. Vol. 5502. LNCS. Springer, pp. 80–94.
- <span id="page-67-0"></span>Haas, Andreas et al. (2017). "Bringing the web up to speed with WebAssembly". In: PLDI. ACM, pp. 185–200.
- <span id="page-67-3"></span>Hillerström, Daniel (2021). "Foundations for Programming and Implementing Effect Handlers". PhD thesis. The University of Edinburgh, Scotland, UK.
- Phipps-Costin, Luna et al. (2023). "Continuing WebAssembly with Effect Handlers". In: Proc. ACM Program. Lang. 7.OOPSLA2. To appear.

# Instruction extension (3)

#### **Partial continuation application**

```
\textbf{cont}.\textbf{bind} \ \$sct \ \$\textit{dct} : [\sigma_0^*\ (\textbf{ref}\ \textbf{null} \ \ \$ \textbf{sc} t)] \rightarrow [(\textbf{ref}\ \$\textit{dct})]
```
where  $\$sct : \textbf{cont } \$ ft$  and  $\$ ft : [\sigma_0^* \ \sigma_1^*] \rightarrow [\tau^*]$ and  $\$dst : \textbf{cont} \$  f t' and  $\$ft' : [\sigma_1^*] \rightarrow [\tau^*]$ 

#### **Continuation cancellation**

 $\textsf{resume\_throw}\ \$\textit{ct}(\textsf{tag}\ \$\textit{exp}\ \$\textit{tag}\ \$\textit{th})^*:\left[\sigma_0^*\ (\textsf{ref}\ \textsf{null}\ \$\textit{ct})\right]\rightarrow\left[\tau^*\right]$ where  $\ \$exn:[\sigma_0^*]\to[.,\ \$\tag{5}^*_{i}]\to[\sigma_i^*]\to[\tau_i^*]$  and  $\$\textit{h}_i:[\sigma_i^*]$  (ref null  $\$\textit{ct}_i)]$  and  $\$ct_i$  : **cont**  $\$ft_i$  and  $\$ft_i : [\tau_i^*] \rightarrow [\tau^*]$ and  $\$ct: \text{cont } ([\sigma^*] \to [\tau^*])$ 

#### **Control barriers**

**barrier**  $$Ibl $bt $istr^* : [\sigma^*] \rightarrow [\tau^*]$ 

where  $$bt = [\sigma^*] \rightarrow [\tau^*]$  and  $instr^*: [\sigma^*] \rightarrow [\tau^*]$